<span id="page-0-0"></span>AULA 15

KOKK@KKEKKEK E 1990

# <span id="page-1-0"></span>Tries (árvores digitais)

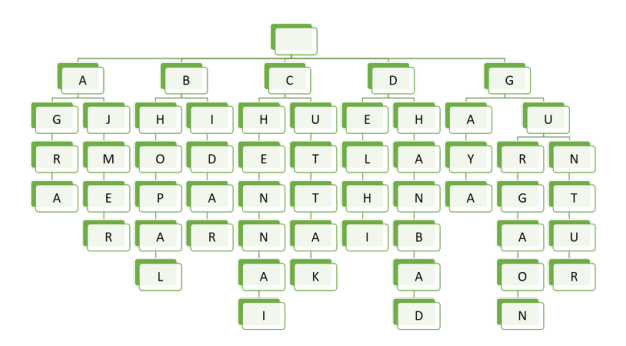

Fonte: [Building an autocomplete system using Trie](http://techieme.in/building-an-autocomplete-system-using-trie/)

Referências: [Tries \(árvores digitais\) \(PF\);](https://www.ime.usp.br/~pf/estruturas-de-dados/aulas/tries.html) [Tries \(S&W\);](https://algs4.cs.princeton.edu/52trie/) [slides](http://www.cs.princeton.edu/courses/archive/spring18/cos226/lectures/52Tries.pdf) [\(S&W\);](http://www.cs.princeton.edu/courses/archive/spring18/cos226/lectures/52Tries.pdf) [Vídeo \(S&W\);](https://www.youtube.com/watch?v=EjD5PJJoeLU) TAOCP, vol 3, cap. 6.3

**KOD KAR KED KED E YOUN** 

### R-way tries

<span id="page-2-0"></span>Uma **trie** (=*R*-way trie) é um tipo de árvore usado para implementar STs de strings sobre um alfabeto com R símbolos.

Tries também são conhecidas como árvores digitais e como árvores de prefixos.

Com Tries em vez de o método de busca ser baseado em comparações entre chaves, é utilizada a representação das chaves como caracteres de um alfabeto.

Considere, por exemplo, a busca de uma palavra no dicionário: a primeira letra indica as páginas que devemos olhar; a segunda letra restringe o espaço de busca; . . . .

# Ilustração

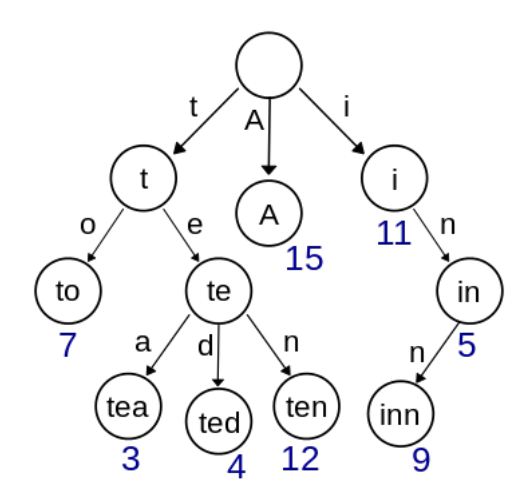

Fonte: [Wikipedia](https://en.wikipedia.org/wiki/Trie)

K ロ ▶ K @ ▶ K 할 ▶ K 할 ▶ | 할 | © 9 Q @

# Métodos específicos

A API de uma trie inclui, além do métodos usuais como put(), get(), delete(),. . . , 3 métodos específicos:

- $\triangleright$  keysWithPrefix(String s): todas as chaves que têm prefixo s
- $\triangleright$  keysThatMatch(String s): todas as chaves que *casam* com s quando '.' é usado como **curinga**
- $\triangleright$  longestPrefixOf(String s) a chave mais longa que é prefixo de s

#### Métodos específicos

Exemplos para o conjunto de chaves she sells sea shells by the sea shore: keysWithPrefix("she") devolve "she" e "shells" keysWithPrefix("se") devolve "sells" e "sea" keysThatMatch(".he") devolve "she" e "the" keysThatMatch("s..") devolve "she" e "sea" longestPrefixOf("shell") devolve "she" longestPrefixOf("shellsort") devolve "shells"

### Outra ilustração

Para os pares key-val

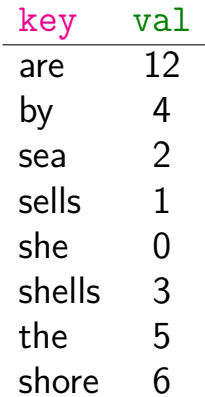

K ロ ▶ K @ ▶ K 할 ▶ K 할 ▶ | 할 | ⊙Q @

temos a trie a seguir

<span id="page-7-0"></span>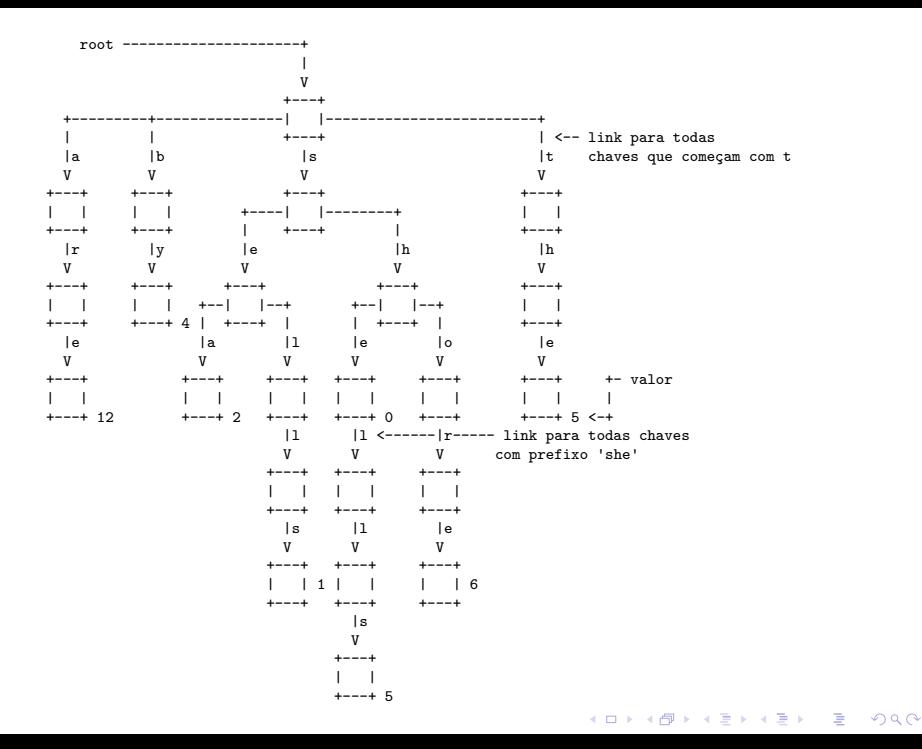

### Estrutura do nó de uma trie

<span id="page-8-0"></span>Os links correspondem a caracteres e não a chaves. Tries são compostas por nós do tipo Node.

```
private static class Node {
  private Value val;
  private Node[] next = new Node[R];
}
```
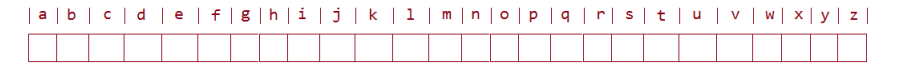

Fonte: [JavaByPatel](http://javabypatel.blogspot.com.br/2015/07/trie-datastructure-explanation-and-applications.html)

Muitos dos R po[n](#page-7-0)teiros podem ser n[ul](#page-9-0)[l](#page-7-0)[.](#page-8-0)

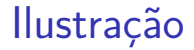

### <span id="page-9-0"></span>Se a trie é para o alfabeto 'a', 'b',...,'z' temos

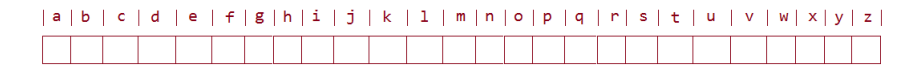

K ロ ▶ K @ ▶ K 할 ▶ K 할 ▶ | 할 | © 9 Q @

Fonte: [JavaByPatel](http://javabypatel.blogspot.com.br/2015/07/trie-datastructure-explanation-and-applications.html)

# Ilustração

#### <span id="page-10-0"></span>Se a trie é para o alfabeto 'a', 'b',...,'z' temos

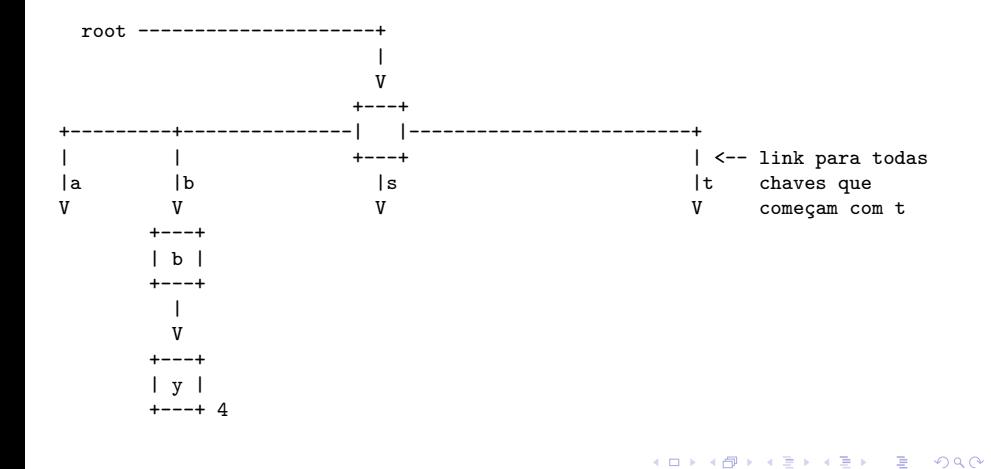

### Outra ilustração

#### Se a trie é para o alfabeto 'a', 'b',...,'z' temos

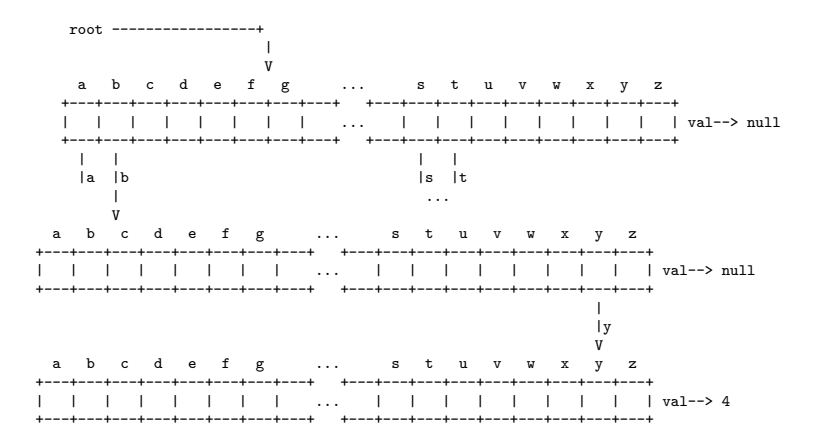

as posições vazias representam null. **NASA ENTER E COO** 

# Trie para "hello"

<span id="page-12-0"></span>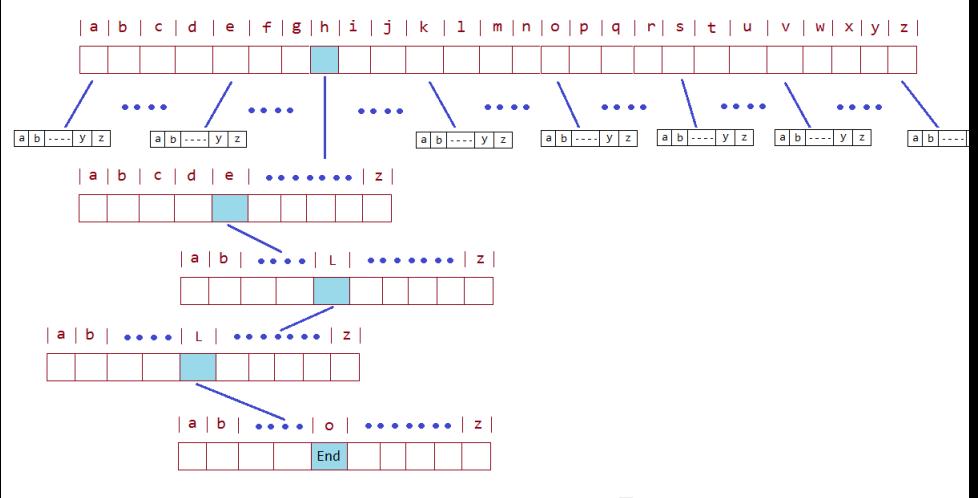

Fonte: [JavaByPatel](http://javabypatel.blogspot.com.br/2015/07/trie-datastructure-explanation-and-applications.html)

K ロ ▶ K 個 ▶ K 할 ▶ K 할 ▶ ( 할 → ) 익 Q Q

#### Trie para "hello" e "him"

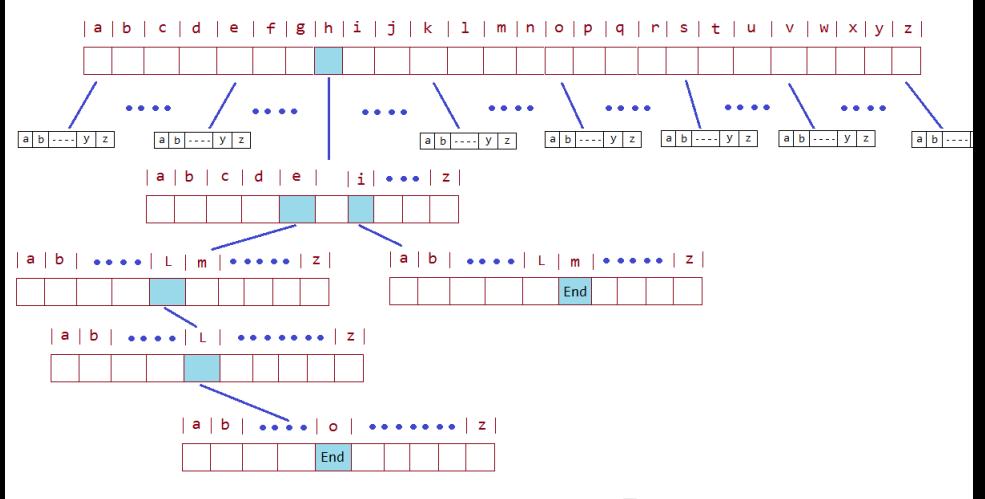

Fonte: [JavaByPatel](http://javabypatel.blogspot.com.br/2015/07/trie-datastructure-explanation-and-applications.html)

**KORK EXTERNE PROVIDE** 

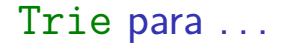

#### TRIE Datastructure Representation

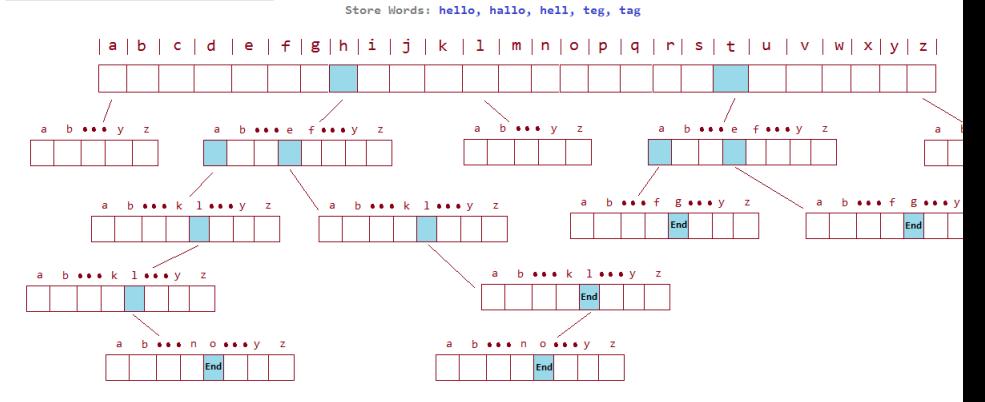

**KOD KAD KED KED E YOUR** 

Fonte: JavaByPatel

#### Trie para "sea", "sells" e "he"

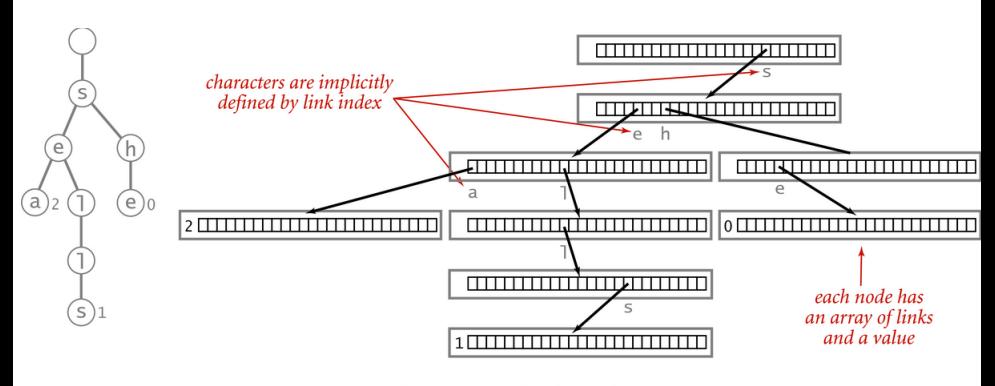

Trie representation ( $R = 26$ )

**KORK EXTERNE PROVIDE** 

Fonte: algs4

# Outra representação da mesma trie

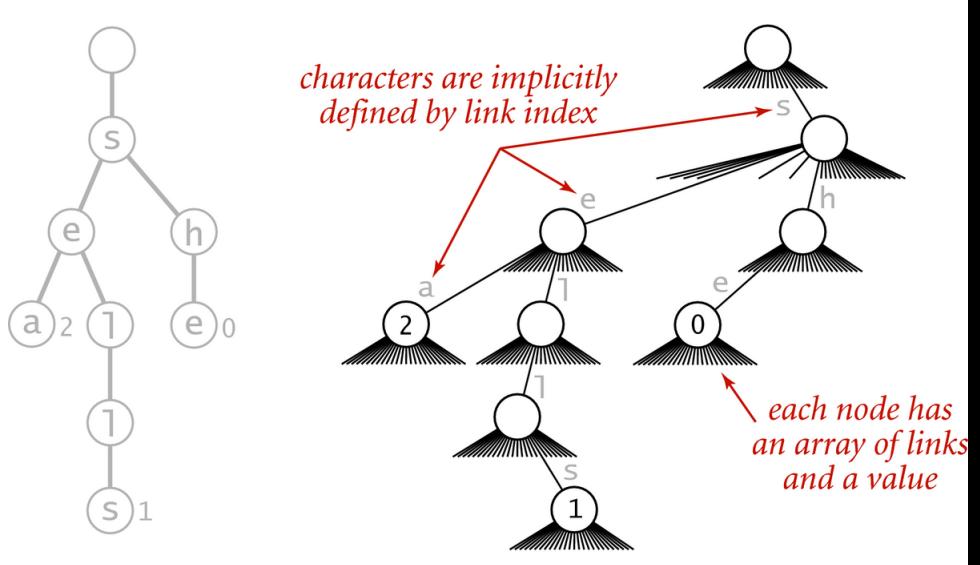

**Trie representation** 

# Anatomia de uma Trie

<span id="page-17-0"></span>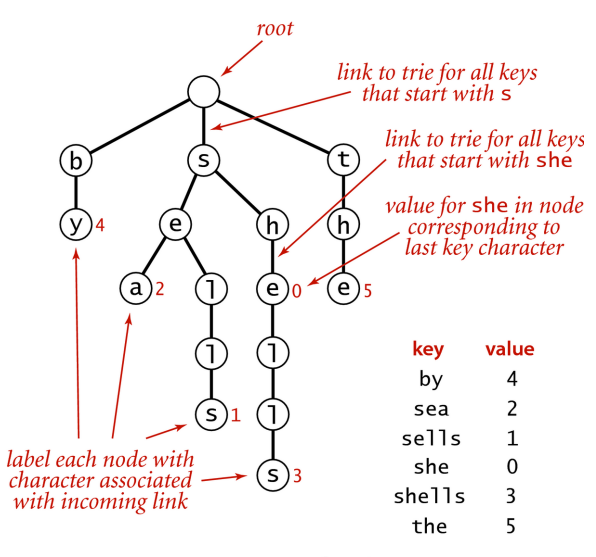

Anatomy of a trie

# Observações

<span id="page-18-0"></span>Duas observações importantes sobre tries:

- $\triangleright$  chaves ficam codificadas nos caminhos que começam na raiz;
- $\triangleright$  prefixos de chaves, que nem sempre são chaves, estão representados na trie.

4 0 > 4 4 + 4 = + 4 = + = + + 0 4 0 +

Ao descer da raiz até um nó x, **soletramos** uma string, digamos s. Dizemos que s leva ao nó  $\overline{x}$ .

Dizemos também que o nó x é localizado pela string s.

A string que leva a um nó  $\overline{x}$  é uma chave se e somente se  $x$ .  $y$ al  $z = \frac{m}{1}$ 

# Alfabeto

A implementação utiliza a classe Alphabet

Um **alfabeto** é um conjunto de caracteres ou símbolos.

Em Java, cada caractere é um número entre 0 e 65535.

A classe Alphabet permite definir um alfabeto personalizado com Rcaracteres numerados de 0 a R-1.

R é a base do alfabeto.

Veja a página [Alfabetos e a classe Alphabet \(PF\)](https://www.ime.usp.br/~pf/estruturas-de-dados/aulas/alphabet.html)

KID KA KERKER E VOOR

# Alphabet API

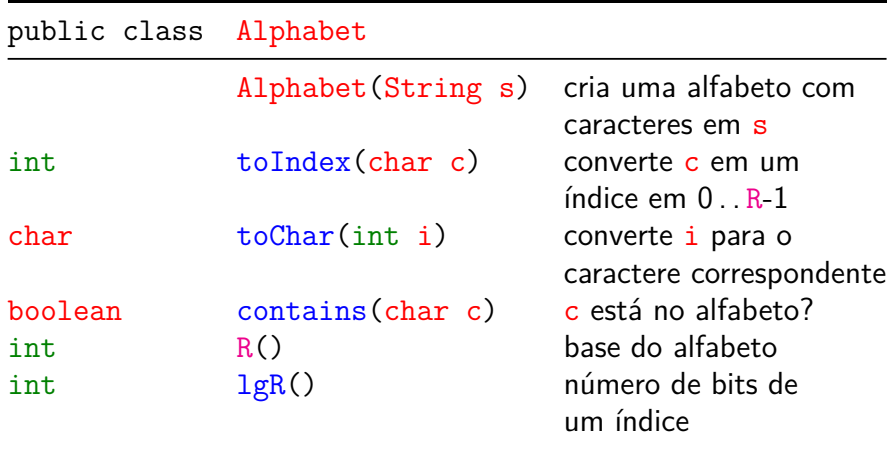

#### Alfabeto do DNA

#### Alphabet("ACTG")

$$
\begin{array}{c|cccc}\n & c & A & C & T & G \\
\hline\n\text{toIndex(c)} & 0 & 1 & 2 & 3 \\
\hline\n & i & 0 & 1 & 2 & 3 \\
\hline\n & \text{toChar(i)} & A & C & T & G\n\end{array}
$$

## Alfabeto ASCII

Para o alfabeto ASCII temos simplesmente

- $\triangleright$  toIndex(c) == c para todo ce
- $\triangleright$  toChar(i) == i para todo i.

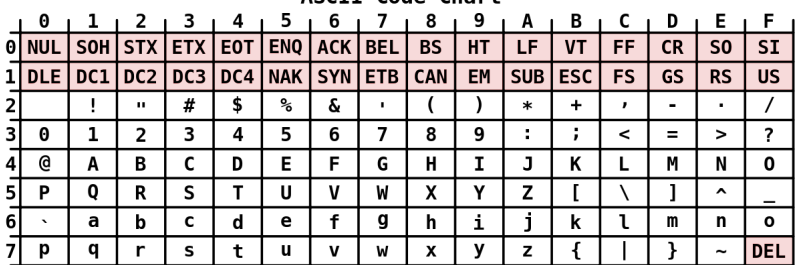

ASCIT Code Chart

Fonte: Wikipedia

#### Implementação (ASCII extendido) public classTrieST<Value> { // tamanho do alfabeto private static int  $R = 256$ ; // número de pares chave-valor private int n; private Node r; // raiz da trie private static class Node{...} public Value get(String key) {...} private Node get(Node x, String key, int d) {...} public void put(String key, Value val) {...} private Node put(Node x, String key, Value val, int d) {...} public void delete(String k) {...} public Iterable<String> keys() {...} }

# get(key): método clássico

**KORKARYKERKER POLO** 

Seguimos os ponteiros soletrando a string key.

```
public Value get(String key) {
  Node x = get(r, key, 0);if (x == null) return null;
  return x.val;
```
}

# get(key): método clássico

Seguimos os ponteiros soletrando a string key.

private Node get(Node x, String key, int d) { if  $(x == null)$  return; if  $(d == key.length())$  return x; char  $c = \text{key}. \text{char}At(d)$ ; return  $get(x.next[c], key, d+1);$ }

# put(key, val): método clássico

#### É feita uma busca.

Se a key é encontrada o valor val é substituido. Caso contrário chegamos a um null e devemos continuar a inserção ou chegamos no último caractere de key.

public void put(String key, Value val) {  $r = put(r, key, val, 0);$ }

# put(key, val): método clássico

```
private Node put(Node x, String key,
             Value val, int d) {
  if (x == null) x= new Node();
  if (d == key.length()) {
      if (x.val == null) n++;
      x.val = val;return x;
  }
  char c = \text{key}. \text{char}At(d);
  x.next[c] = put(x.next[c], key, val, d+1);return x;
}
```
# delete(key): método clássico

delete(key) remove a chave key do conjunto de chaves da trie.

Em princípio, a implementação de delete() é fácil: basta encontrar o nó x localizado por key e fazer

 $x.$ val =  $null;$ 

Infelizmente, a trie resultante dessa operação pode não ser limpa.

Para manter a trie limpa, é preciso fazer algo mais complexo.

# delete(key): método clássico

K ロ ▶ K 個 ▶ K 할 ▶ K 할 ▶ ( 할 → ) 익 Q Q

```
public void delete(String key) {
  r = delete(r, key, 0);
}
```
delete(key): método clássico private Node delete(Node x, String key, int d) { if  $(x == null)$  return null; if  $(d == key.length()) x.val = null;$ else { char  $c = \text{key}. \text{char}At(d)$ ;  $x.next[c] = delete(x.next[c], key, d+1);$ } if  $(x.val := null)$  return  $x$ ; for (char  $c = 0$ ;  $c < R$ ;  $c++$ ) if  $(x.next[c]$  !=  $null$  return  $x$ ; return null; }

# delete(key): ilustração

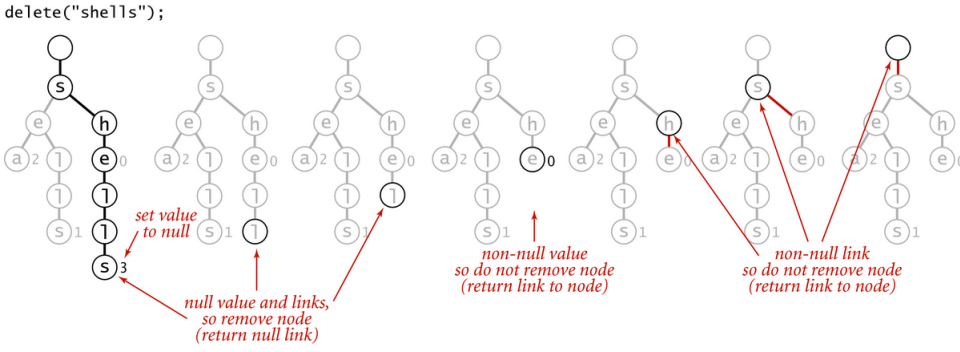

Deleting a key (and its associated value) from a trie

イロト イ押ト イヨト イヨト

Ğ,

 $2990$ 

Fonte: algs4

## keysWithPrefix(pre): método especial

Devolve todas as chaves na ST que têm prefixo pre.

```
public Iterable<String>
         keysWithPrefix(String pre) {
  Queue<String> q = new Queue<String>();
  Node x = get(r, pre, 0);collect(x, pre, q);return q;
}
```
# keysWithPrefix(pre): ilustração

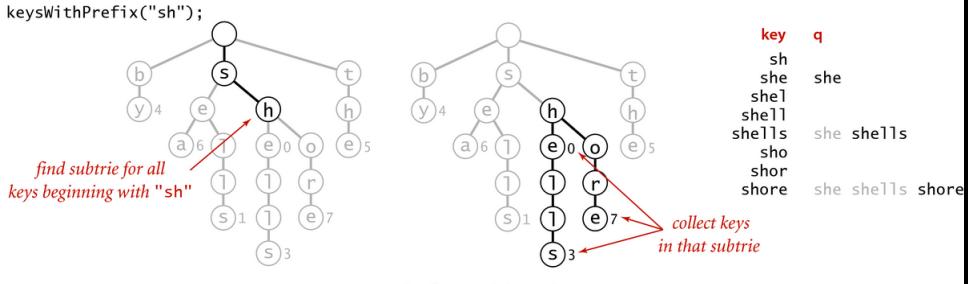

Prefix match in a trie

 $\left\{ \begin{array}{ccc} 1 & 0 & 0 \\ 0 & 1 & 0 \\ 0 & 0 & 0 \\ 0 & 0 & 0 \\ 0 & 0 & 0 \\ 0 & 0 & 0 \\ 0 & 0 & 0 \\ 0 & 0 & 0 \\ 0 & 0 & 0 \\ 0 & 0 & 0 \\ 0 & 0 & 0 \\ 0 & 0 & 0 \\ 0 & 0 & 0 \\ 0 & 0 & 0 & 0 \\ 0 & 0 & 0 & 0 \\ 0 & 0 & 0 & 0 \\ 0 & 0 & 0 & 0 & 0 \\ 0 & 0 & 0 & 0 & 0 \\ 0 & 0 & 0 & 0 & 0 \\ 0 & 0 & 0 & 0$ 

 $\equiv$ 

 $2990$ 

Fonte: algs4

# collect(): método auxiliar

O método coloca na fila q todas as chaves da subtrie cuja raiz é  $\bar{x}$  depois de acrescentar o prefixo pre a todas essas chaves.

private void collect(Node x, String pre, Queue<String> q) { if  $(x == null)$  return; if  $(x.val != null) q.appendueue(pre);$ for (char  $c = 0$ ;  $c < R$ ;  $c^{++}$ )  $collect(x.next[c], pre+c, q);$ 

**KORKAR KERKER SAGA** 

}

# collect(): ilustração

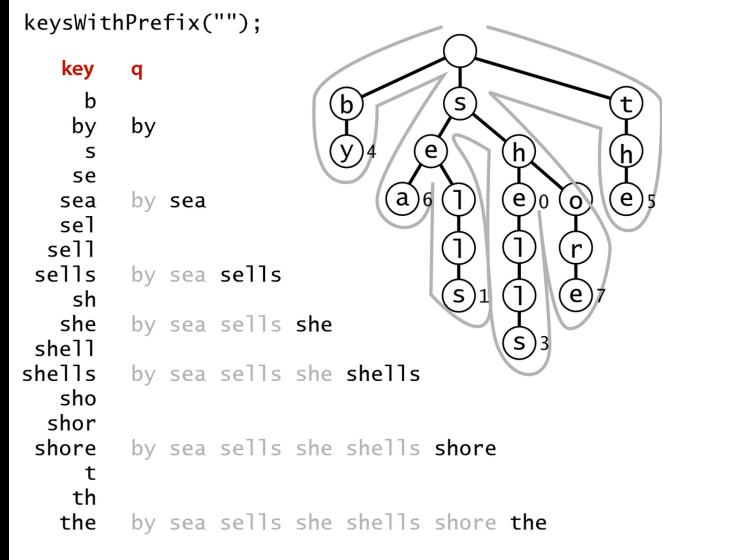

Collecting the keys in a trie (trace)

Fonte: algs4 K ロ ▶ K 個 ▶ K 할 ▶ K 할 ▶ 이 할 → 9 Q Q →

# keys(): método clássico

K ロ ▶ K 個 ▶ K 할 ▶ K 할 ▶ 이 할 → 이익 @

```
public Iterable<String> keys() {
  return keysWithPrefix("");
}
```
longestPrefixOf(s): método especial Devolve a maior chave que é prefixo de s.

public String longestPrefixOf(String s) { int max  $= -1$ ; Node  $x = r$ ; for (int  $d = 0$ ;  $x!=$  null;  $d++$ ) { if  $(x.val!= null)$  max = d; if  $(d == s.length())$  break;  $x = x.next[s.charAt(d)];$ } if  $(max == -1)$  return null return  $s$ . substring $(0, \text{max})$ ; }

# keysThatMatch(): método especial

Devolve todas as chaves que casam com o padrão pat.

Todos os caracteres '.' em pat são curingas.

```
public Iterable<String>
keysThatMatch(String pat) {
  Queue<String> q = new Queue<String>();
  collect(r, "", pat, q);return q;
}
```
# Mais um collect()

Coloca em q todas as chaves da trie que têm prefixo pre e casam com o padrão pat.

private void collect(Node x, String pre,

String pat, Queue<String> q) {

if  $(x == null)$  return;

if  $(pre.length() == pat.length()$  $& x.$ val!=  $null$ )

q.enqueue(pre);

if (pre.length()==pat.length()) return; char c next = pat.charAt(pre.length()); for (int  $c = 0$ ;  $c < R$ ;  $c^{++}$ )

if  $(c \text{ next} == '.' || c \text{ next} == c)$  $collect(x.next[c], pre+c, pat, q);$ 

# Consumo de espaço e tempo

A estrutura de uma trie não depende da ordem em ques as chaves são inseridas ou removidas.

O consumo de tempo das operações sobre uma trie não depende do número n de itens.

O número de nós visitados por get(key) é no máximo  $1 + w$ , onde  $w = \text{key length}()$ .

O número de links em uma trie é entre Rn e Rnw onde w é o comprimento médio de uma chave.

#### <span id="page-41-0"></span>Consumo de espaço e tempo

O número esperado de nós visitados durante uma busca malsucedida em uma trie com n chaves aleatórias sobre um alfabeto de tamanho R é aproximadamente  $\log_{\rm R} n$ .

**KOD KAR KED KED E YOUN** 

# Tries ternárias

<span id="page-42-0"></span>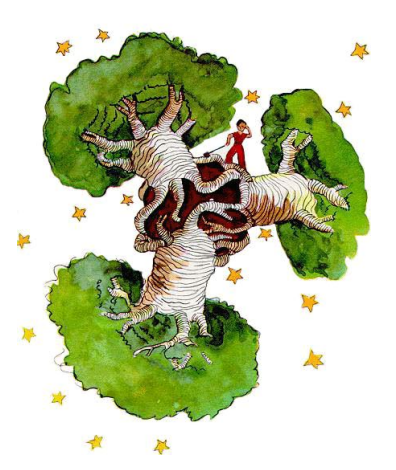

Fonte: The Little Prince, Antoine de Saint-Exupéry Referências: [Tries \(árvores digitais\) \(PF\);](https://www.ime.usp.br/~pf/estruturas-de-dados/aulas/tries.html) [Tries \(S&W\);](https://algs4.cs.princeton.edu/52trie/) [slides](http://www.cs.princeton.edu/courses/archive/spring18/cos226/lectures/52Tries.pdf)  $(S&W)$ ; Vídeo [\(S&W\);](http://www.cs.princeton.edu/courses/archive/spring18/cos226/lectures/52Tries.pdf) TAOCP, vol 3, ca[p.](#page-41-0) [6.](#page-43-0)[3](#page-41-0)

#### Tries ternárias

- <span id="page-43-0"></span>O maior problema das tries é possivelmente o espaço, já que cada nó contém R referências.
- Assim, cada nó utiliza pelo menos  $8 \times R$  bytes.
- Veja alguns valores de R para de alguns alfabeto na classe Alphabet' na página [Alfabetos e a classe](https://www.ime.usp.br/~pf/estruturas-de-dados/aulas/alphabet.html) [Alphabet \(PF\).](https://www.ime.usp.br/~pf/estruturas-de-dados/aulas/alphabet.html)
- Para evitar o custo excessivo de espaço associamos de uma R-trie, consideramos uma representação como uma **ternary search trie** (TST).

# Alphabet

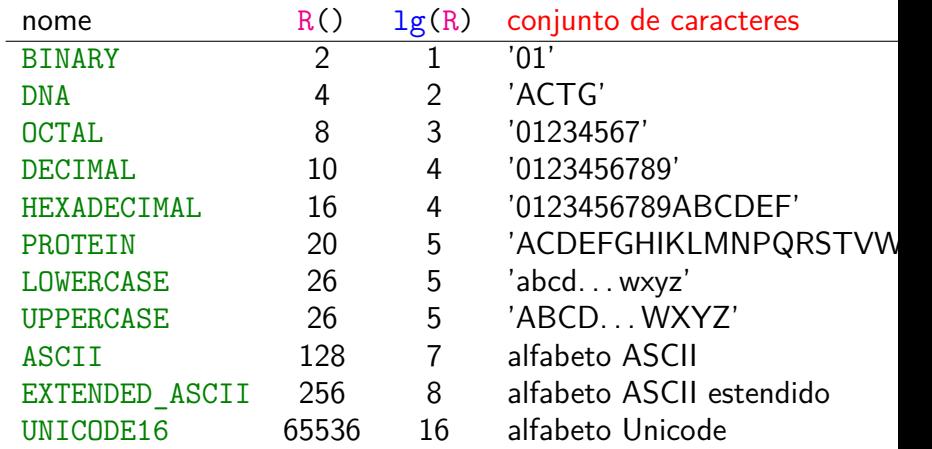

## Outra ilustração

Para os pares key-val

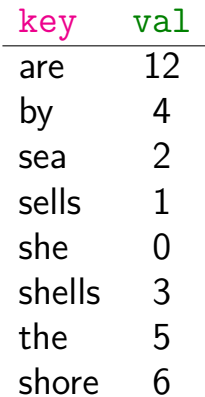

K ロ ▶ K @ ▶ K 할 ▶ K 할 ▶ | 할 | ⊙Q @

temos a TST a seguir

root ----------------------+ +---------- link para a TST de todas as chaves que começam com uma letra<br>depois de 's' link para a TST de chaves  $V$ que começam com menor +---+ que +-----------------------| s |--------------------------+ 's' | +---+ +---------------------|--link para TST com todas chaves que começam V V <----+ V com 's' +---+ +---+ +---+ +-----| b |- +---------------| h |- -| t |- | +---+ | +---+ +---+ | | b | | h | t V V V V V +---+ +---+ +---+ +---+ +---+ -| a |- -| y |- -| e | --| e |-------+ | h |- +---+ +---+ 4 +---+ +---+ 0 | +---+ | a | y | e | e | | h V V V V V +---+ +---+ +---+ +---+ +---+ -| r |- -| a |-----+ -| l |- -| o |- -| e |- +---+ +---+ 2 | +---+ +---+ +---+ 5 <-- valor | r | a | | l | o | e V V V V V +---+ +---+ +---+ +---+ -| e |- -| l |- -| l |- -| r |- +---+ 12 +---+ +---+ +---+ | e | l | l | l | r V V V +---+ +---+ +---+ -| l |- | s | -| e |- +---+ +---+ 3 +---+ 6 | l | s | e V +---+ -| s |-  $+--++$  1 | s**KORK EXTERNE PROVIDE** 

#### TSTs

De maneira semelhante ao que ocorre com tries, nas tries ternárias:

- $\triangleright$  chaves ficam codificadas nos caminhos que começam na raiz;
- $\triangleright$  prefixos de chaves, que nem sempre são chaves, estão representados na TST.

### Estrutura de uma trie ternária

Os links da estrutura correspondem a caracteres. Nas figuras, o caractere escrito dentro de um nó é o caractere do link que sai pelo meio do nó. TSTs são compostas por nós do tipo Node.

4 0 > 4 4 + 4 = + 4 = + = + + 0 4 0 +

private static class Node { private char c; // caractere private Value val; private Node left; // < c private Node mid;  $// == c$ private Node right;  $// > c$ 

}

### Ilustração

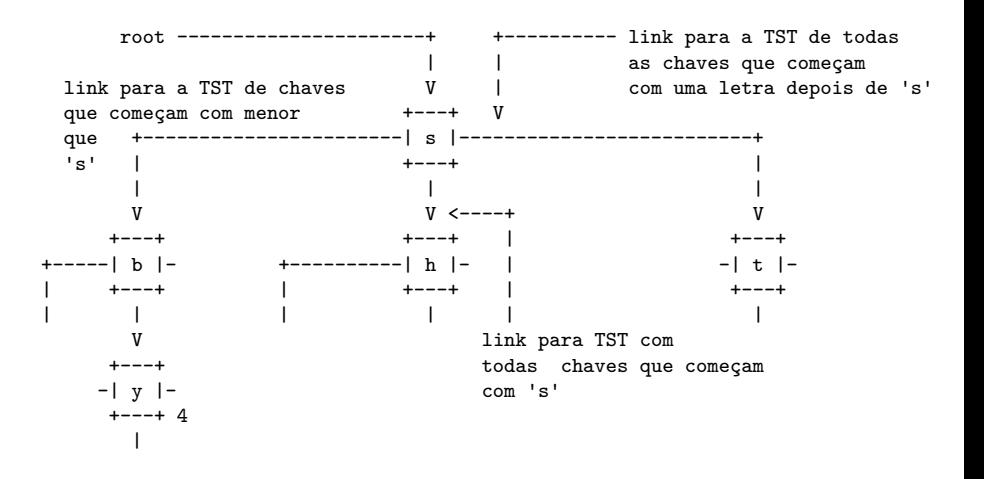

#### Ilustração com zoom

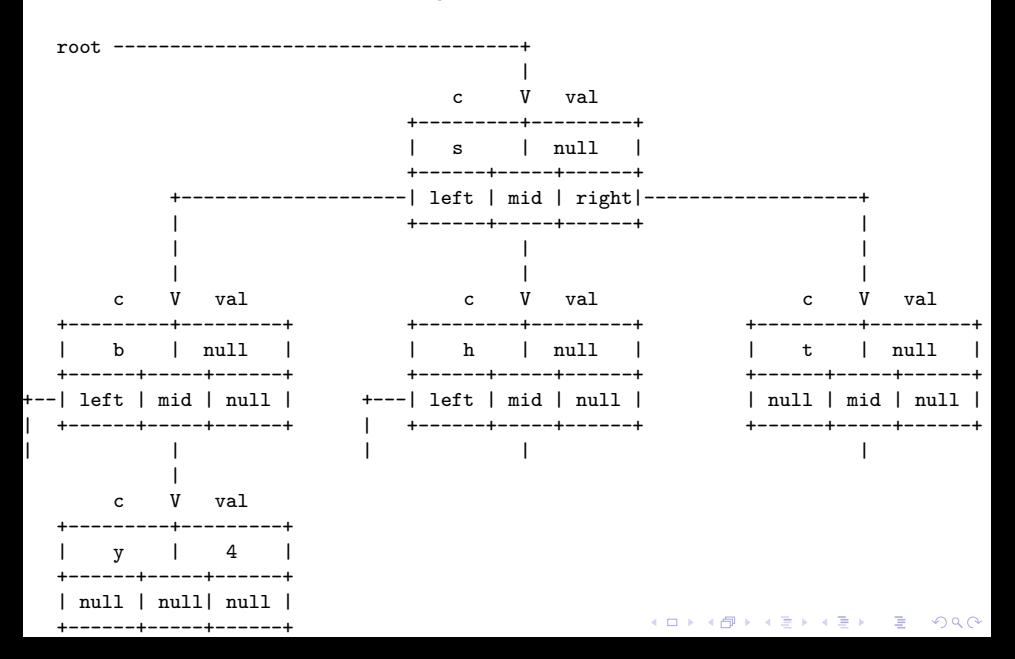

# Outra ilustração

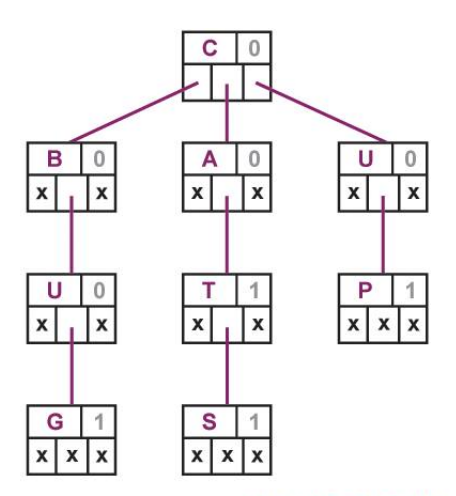

Ternary Search Tree for CAT, BUG, CATS, UP

Fonte: [Ternary search trees for autocompletion and](https://cran.r-project.org/web/packages/TSTr/vignettes/TSTr.html) [spell checking](https://cran.r-project.org/web/packages/TSTr/vignettes/TSTr.html) (D) (B) (E) (E) E DAG

# Implementação (ASCII extendido)

```
public classTST<Value> {
  private int n;
  private Node r; // raiz da tst
  private static class Node{...}
  public Value get(String key) {...}
  private Node get(Node x, String key, int d)
  {...}
  public void put(String key, Value val) {...}
  private Node put(Node x, String key,
           Value val, int d) {...}
  public Iterable<String> keys() {...}
}
```
# get(key): método clássico

**KORKARYKERKER POLO** 

A string que leva a um nó  $\overline{x}$  é uma chave se e somente se x.c é o último caractere da chave e  $x$ . val  $!=$  null.

// TrieST e TST public Value get(String key) { Node  $x = get(r, key, 0);$ if  $(x == null)$  return null; return x.val; }

# get(key): método clássico

```
private Node get(Node x, String key,
                 int d) \{char c = \text{key} \cdot \text{char}At(d);
  if (x == null) return null;
  if (c < x.c)return get(x.left, key, d);if (c > x, c)return get(x.right, key, d);
  if (d < key.length() - 1)return get(x.mid, key, d+1);return x;
}
```
# put(key, val): método clássico

#### É feita uma busca.

Se a key é encontrada o valor val é substituido. Caso contrário chegamos a um null e devemos continuar a inserção ou chegamos no último caractere de key.

```
// TrieST e TST
public void put(String key, Value val) {
  r = put(r, key, val, 0);}
```
**KORKAR KERKER ST VOOR** 

put(key, val): método clássico private Node put(Node x, String key, Value val, int d) { char  $c = s \cdot \text{char}At(d)$ : if  $(x == null)$  $\{ x = new Node(); x.c = c; \}$ if  $(c < x.c)$  $x.$  left =  $put(x.$  left,  $s, val, d)$ ; else if  $(c > x.c)$  $x$ .right =  $put(x$ .right,  $s$ ,  $val$ ,  $d$ ); else if  $(d < s.length() - 1)$  $x \text{.mid} = \text{put}(x \text{.mid}, s, val, d+1);$ else  $x.val = val$ ; return x; **KORKARYKERKER POLO** ı

# collect(): método auxiliar

O método coloca na fila q todas as chaves da subtrie cuja raiz é  $\bar{x}$  depois de acrescentar o prefixo pre a todas essas chaves.

```
private void collect(Node x, String pre,
            Queue<String> q) {
  if (x == null) return;
  collect(x.left, pre, q);
  // ordem lexicográfica
  if (x.val != null) q.appendue(epre+x.c);collect(x.mid, pre+x.c, q);collect(x.right, pre, q);
}
```
# keys(): método clássico

```
public Iterable<String> keys() {
  Queue<String> q = new Queue<String>();
  collect(r, "", q);return q;
}
```
# keysWithPrefix(): método especial

Devolve todas as chaves na ST que têm prefixo pre.

```
public Iterable<String>
         keysWithPrefix(String pre) {
  Queue<String> q = new Queue<String>();
  Node x = get(r, pre, 0);if (x == null) return q;
  if (x.val != null) q.appendueue(pre);collect(x.mid, pre, q);
  return q;
```
**KORKARYKERKER POLO** 

}

### longestPrefixOf(): método especial

Devolve a maior chave que é prefixo de s.

```
public String longestPrefixOf(String s) {
  if (s == null || s.length() == 0)return null;
  int max = 0;
  Node x = r;
  int i = 0:
```
**KORK EXTERNE PROVIDE** 

# longestPrefixOf(): método especial

```
while (x := null \& x \in s.length() {
   char c = s \cdot \text{char}At(i);
   if (c < x.c) x = x.left;else if (c > x.c) x = x.right;else {
       i++;
       if (x.val!= null) max = i;
       x = x.mid;}
}
return s.substring(0, max);
```
**KORK EXTERNE PROVIDE** 

}

### keysThatMatch(): método especial

Devolve todas as chaves que casam com o padrão pat. Todos os caracteres '.' em pat são curingas.

```
public Iterable<String>
keysThatMatch(String pat) {
  Queue<String> q = new Queue<String>();
  collect(r, "", 0, pat, q);
  return q;
}
```
# Mais um collect()

Coloca em q todas as chaves da trie que têm prefixo pre e casam com o padrão pat.

private void collect(Node x, String pre, int i,String pat,Queue<String> q){ if  $(x == null)$  return: char  $c = pat.charAt(i);$ if  $(c == '.'$  ||  $c < x.c$ )  $collect(x.left, pre, i, pat, q);$ 

# Mais um collect()

if (c == '.' || c == x.c) { if (i == pat.length() - 1 && x.val != null) q.enqueue(pre+x.c); else if (i < pat.length() - 1) collect(x.mid,pre+x.c,i+1,pat,q); } if (c == '.' || c > x.c) collect(x.right, pre, i, pat, q);

KOKK@KKEKKEK E 1990

}

#### Consumo de espaço e tempo

**Espaço**. A propriedade mais importante de uma TST é que ela tem apenas três links por nó.

**Proposição J**: O número de links em uma TST com nchaves de comprimento médio  $w$  é entre  $3n$  e  $3nw$ .

**Proposição K**: O número esperado de nós visitados durante uma busca malsucedida em uma TST com n chaves aleatórias é aproximadamente  $\lg n$ .

4 0 > 4 4 + 4 = + 4 = + = + + 0 4 0 +

## Alguns experimentos

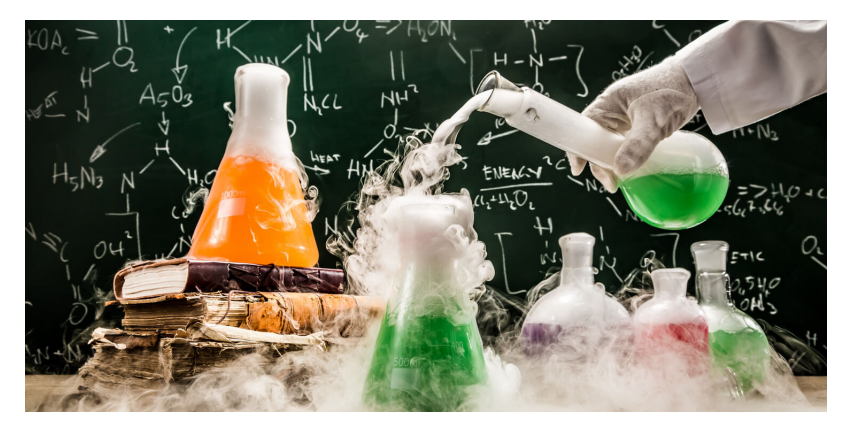

Fonte: [https://singularityhub.com/](https://singularityhub.com/2016/04/28/how-to-run-wild-experiments-just-like-google-x/)

イロト 不優 トイミト イヨト 一番

 $2990$ 

Experimentos: les\_miserables.txt

ST com 26764 itens % wc les-miserables.txt 68116 568531 3322649 les-miserables.txt

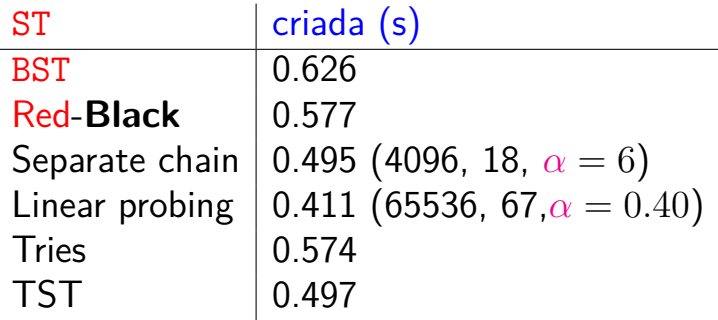

Experimentos: actors.list

<span id="page-68-0"></span>ST com 1482495 itens % wc actors.list 16612200 124796815 932688622 actors.list

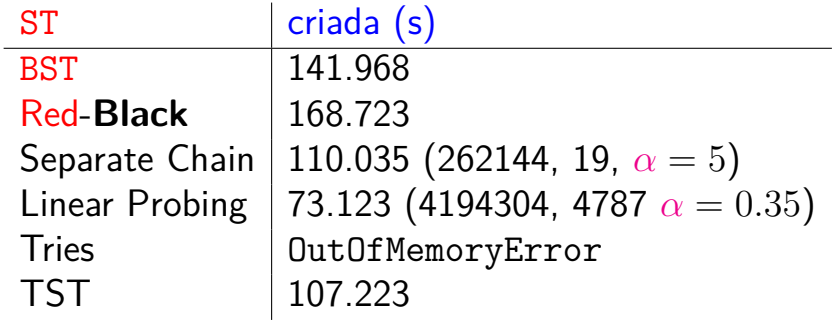

K ロ ▶ K 個 ▶ K 할 ▶ K 할 ▶ 이 할 → 이익 @